## هندسة التحويلات  **Geometric Transformations الوحدة التاسعة**

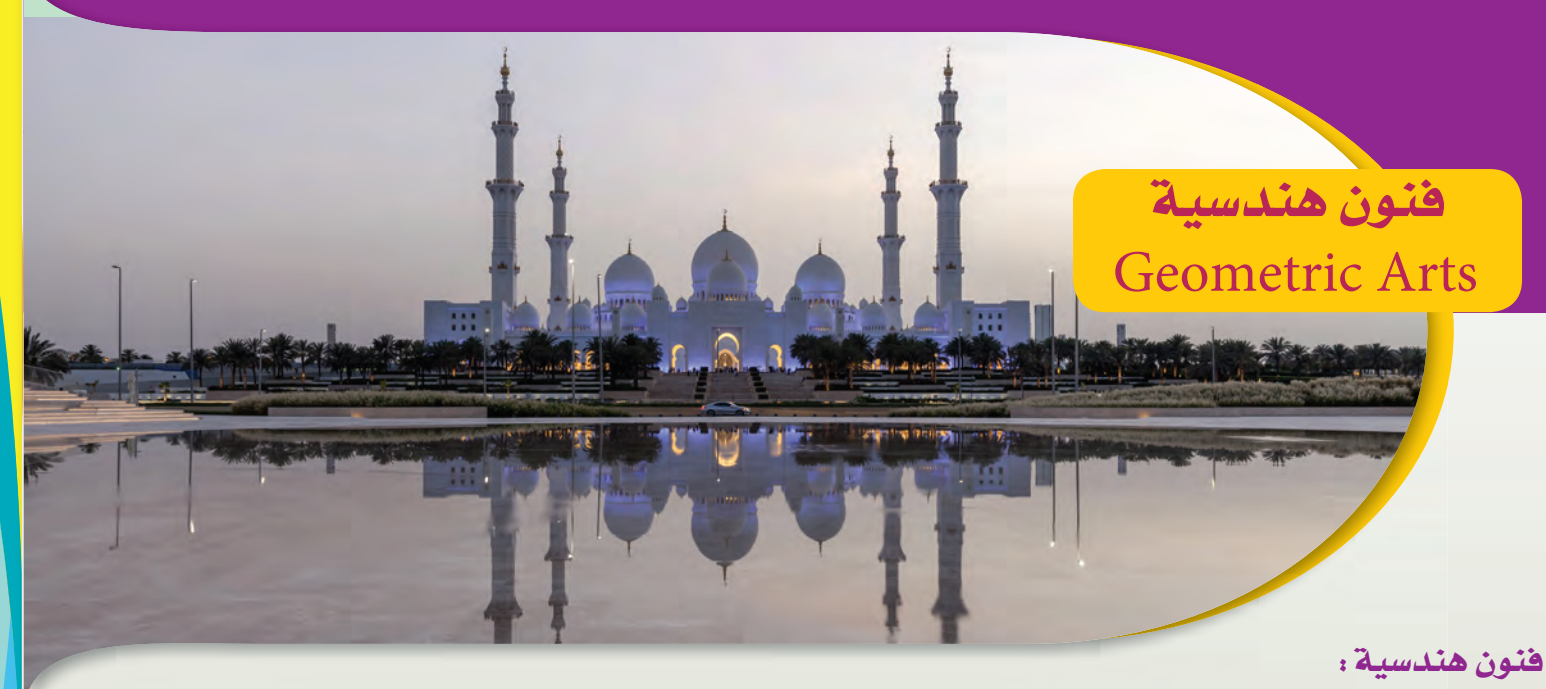

أبدع الفنّان المسلم في الزخرفة والفنون الهندسية ، ووصل بابتكاراته في هذا المجال إلى ما لم يصل إليه غيره من أهل الفنّ في نطاق حضاري آخر ، حيث اعتمد الفنّان المسلم على عنصري «التكرار» «التوازن» . فالتكرار المتوالي لايّ شكل يحدث أثرًا زخرفيًّا جماليًّا ، والتوازن كذلك له الآثر نفسه ، وهذا التوازن يبدأ ă ă من خطّين أو شكّلين متماثلين ويستطرد إلى صورة هندسية لا حدّ لجمالها .

الأوضح الشروع الوحدة : ( سجّادة الصلاة )

كنْ فنّانًا مبدعًا وقمْ بتصميم نموذج لسجّادة صلاة على ورقة بيضاء ، موظفًا معلوماتك عن<br>نفّ مَرَّن بن ِّ المناسب المناسب المناسب المناسب المناسب المناسب المناسب المناسب المناسب المناسب المناسب المناسب المناسب المناس<br>المناسب المناسب المناسب المناسب المناسب المناسب المناسب المناسب المناسب المناسب المناسب المناسب المناسب المناس المُسَابِقِينَ بِهِمْ الْمُسَابِقِينَ بِهِمْ يَسْتَقِينَ بِهِمْ يَسْتَقِينَ بِهِمْ يَسْتَقِينَ بِهِمْ يَسْتَقِينَ بِهِمْ يَسْتَقِينَ بِهِمْ يَسْتَقِينَ بِهِمْ يَسْتَقِينَ بِهِمْ يَسْتَقِينَ بِهِمْ يَسْتَقِينَ بِهِمْ يَسْت الأشكال الهندسية والتحويلات الهندسية .

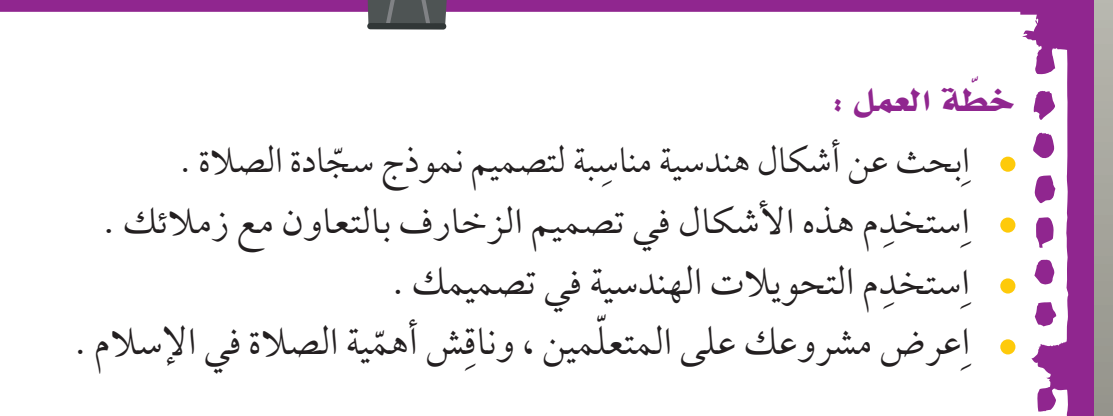

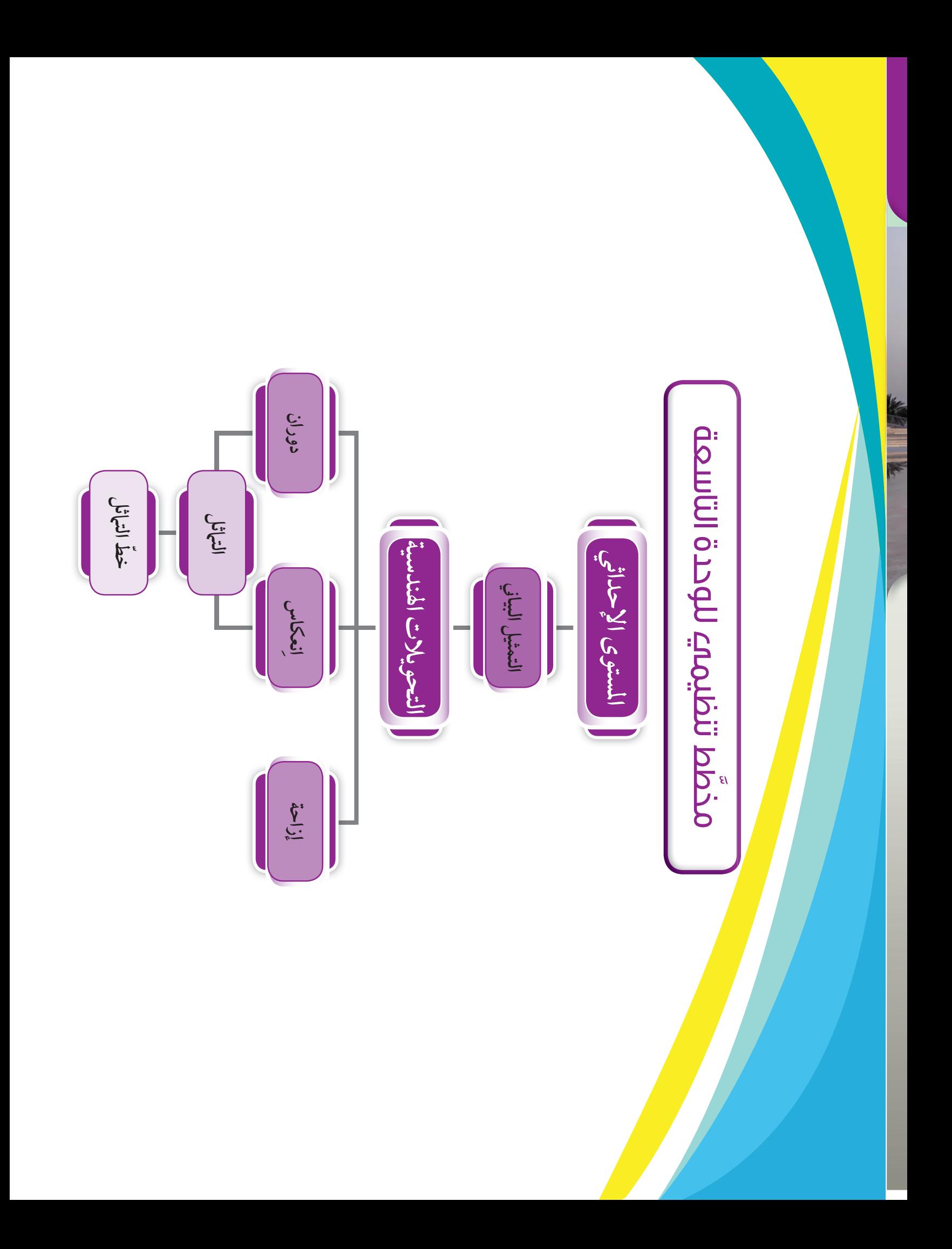

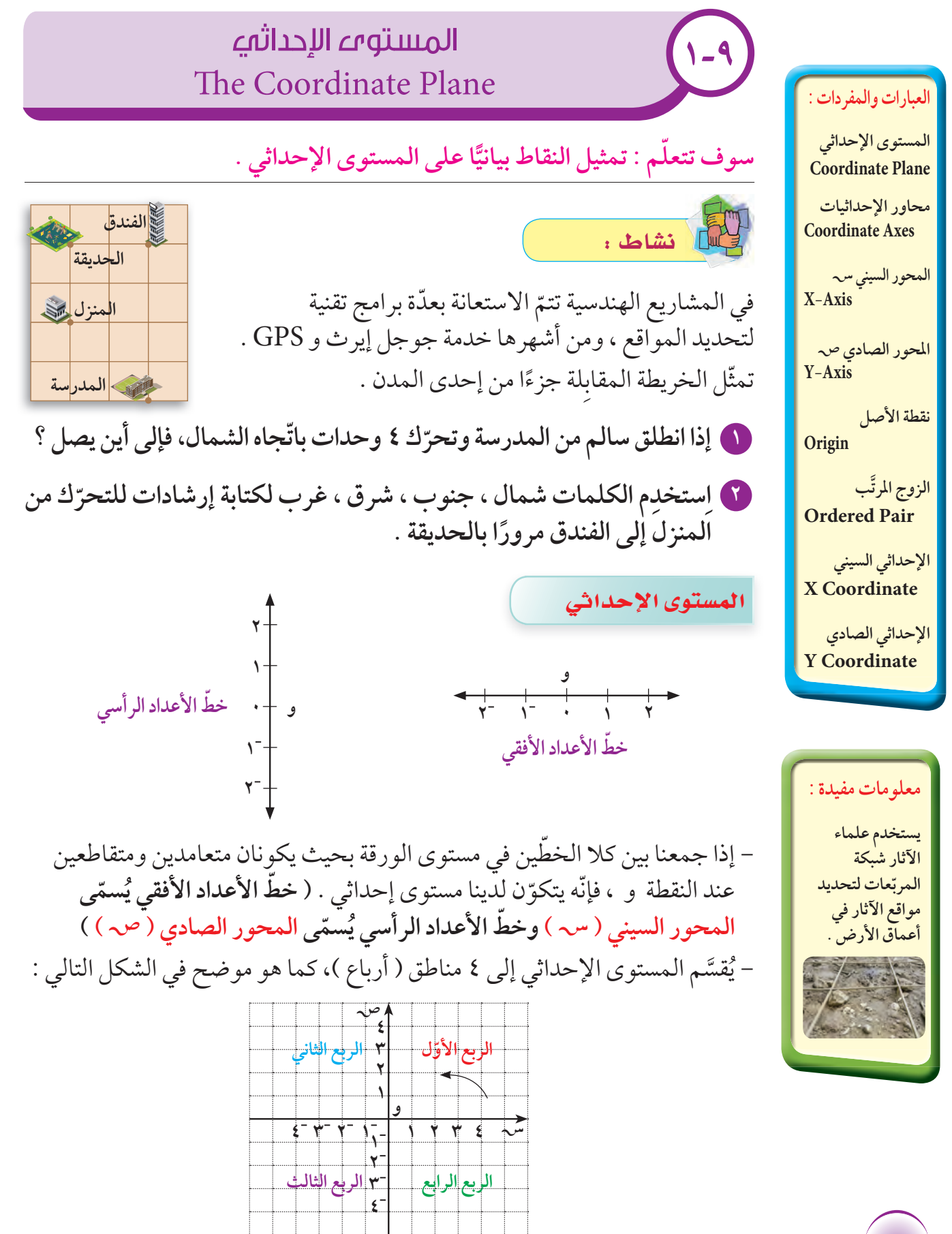

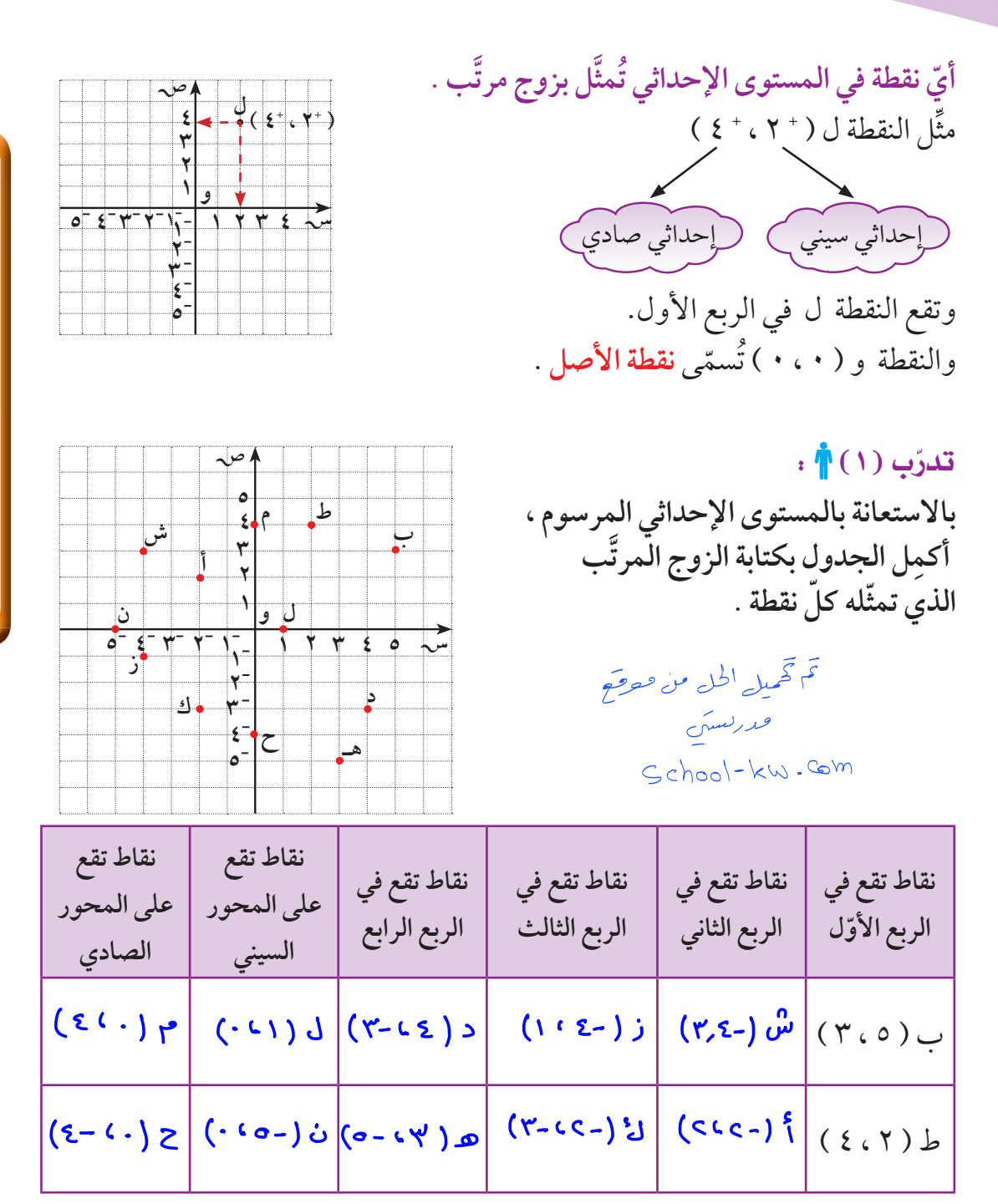

**جميع النقاط التي تقع في الربع ّ الأول لها إحداثي سيني َ موجب وإحداثي صادي َ موجب . ماذا تلاحظ على باقي النقاط في الجدول ؟**

**لاحظ ّأن : الإحداثي السيني ّلأي نقطة ّ يدل على مقداربعد النقطة جهة اليمين أو اليسار عن نقطة الأصل . الإحداثي الصادي ّلأي نقطة ّ يدل على مقداربعد النقطة إلى أعلى أو إلى أسفل عن نقطة الأصل .**

: (2) Üq QóJ **حددالربع الذي تقع فيه أو المحورالذي تقع عليه : ّ ِّ مثل النقاط التالية على المستو الإحداثي ، ثم ِّ - أ ( ٢ ، ٣ ، ٢ ) ٣- ) ب ( د ( ٠ ، - جـ ( ٢ ، ٣٫٥ ) ٤ ) هـ ( ٥ ، ٠ ) ل ( ٣ ، ٤ ) ع ( ٥ ، - ط ( ٥ ) ١- ، ٤- )**  X V **١ ٢ ٣ ٤ ٥ ١- ٣ - ٢- ٤- ٥- ١- ٢- ٣ - ٤- ٥- ١ ٢ ٣ ٤ ٥** ¢ûbÉfh ô p μ u a **- ٥ ، ٠ ) تقعان على المحورنفسه ؟ هل النقطة ( ٠ ، ٥- ) والنقطة ( فسرإجابتك . ِّ** :¿r s ô`````ªJ **الموضحة في المستو الإحداثي المقابل . َّ اكتب الأزواج َّ المرتبة التي ّ تمثل النقاط ُ ١ ١ ١ ٢ ٣ ٤ ٥ جـ ب ك ز د هـ ٢ ٣ ن ١- ١- ٢- ٣- ٣- ٢- ٤- ٥-** X V **أ**

<u>e de contrador de la c</u>

<u>e de la p</u>

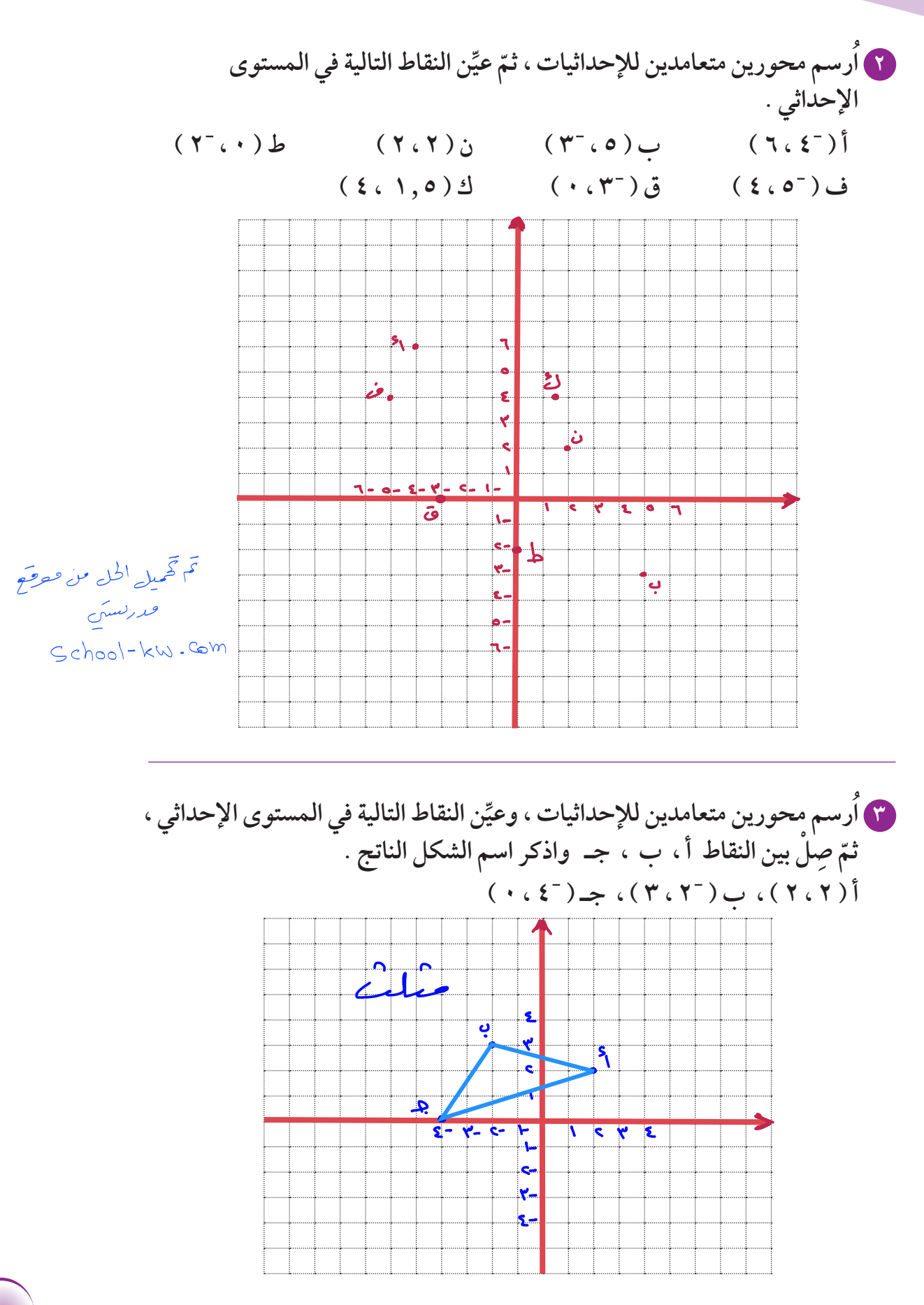

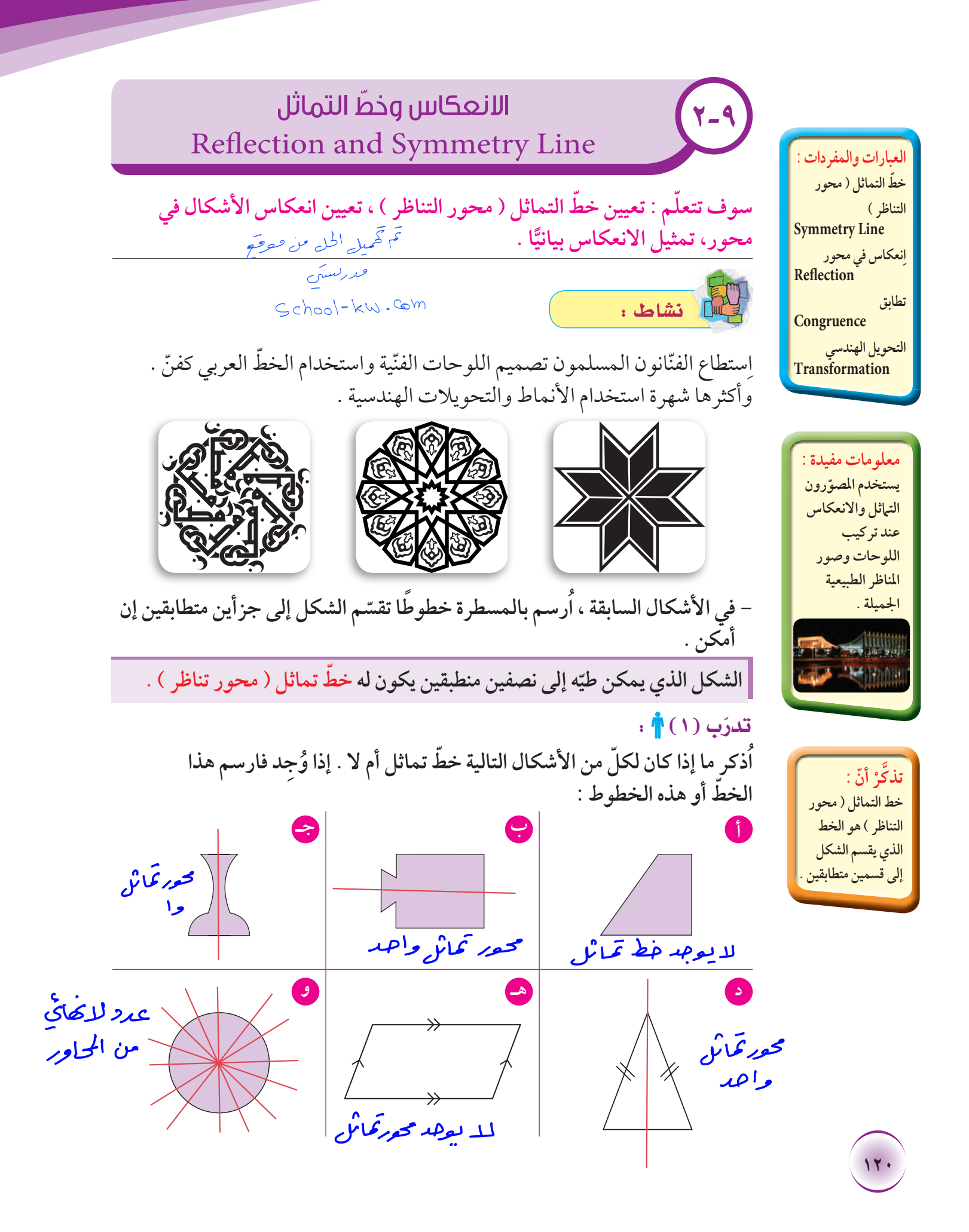

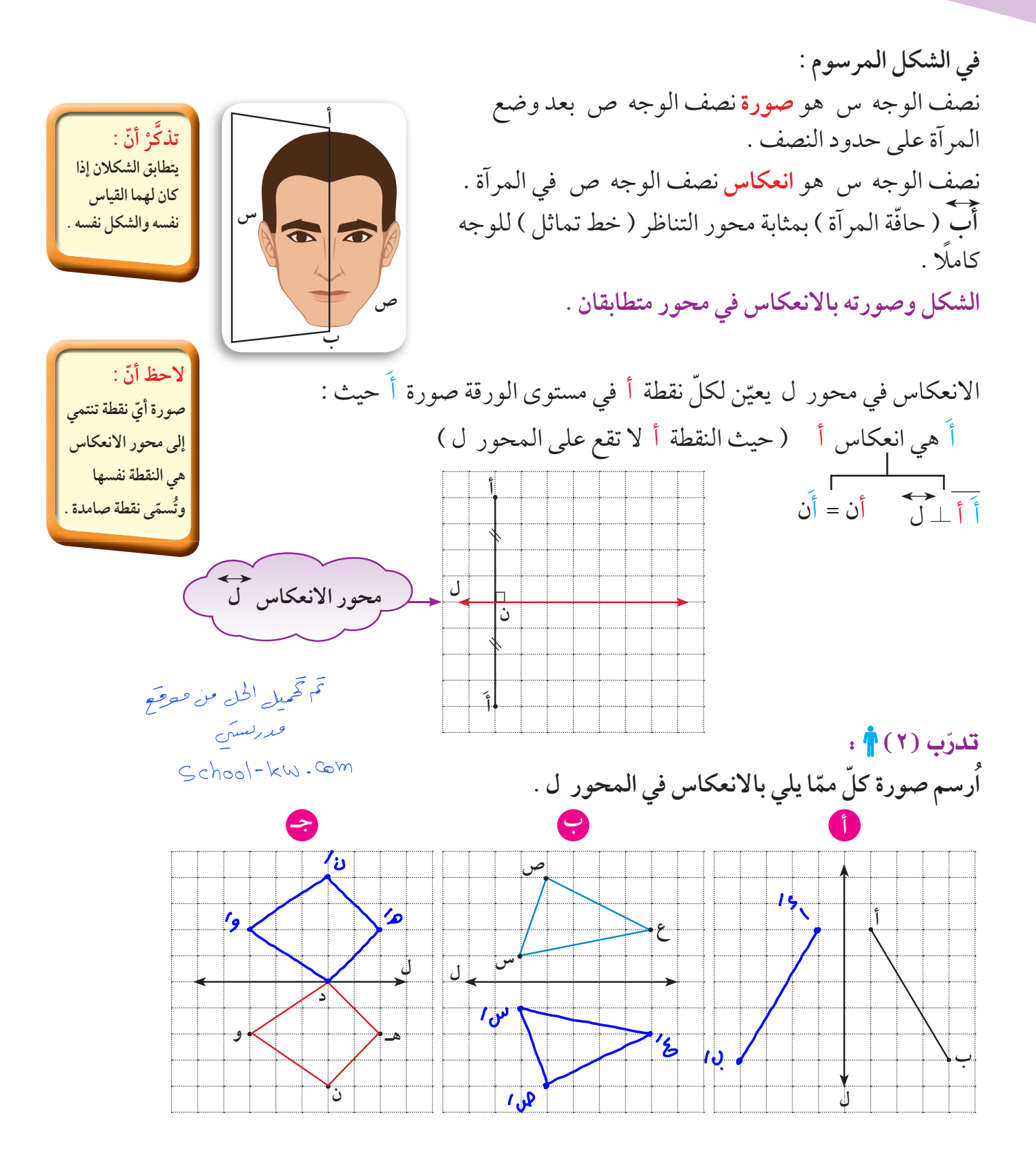

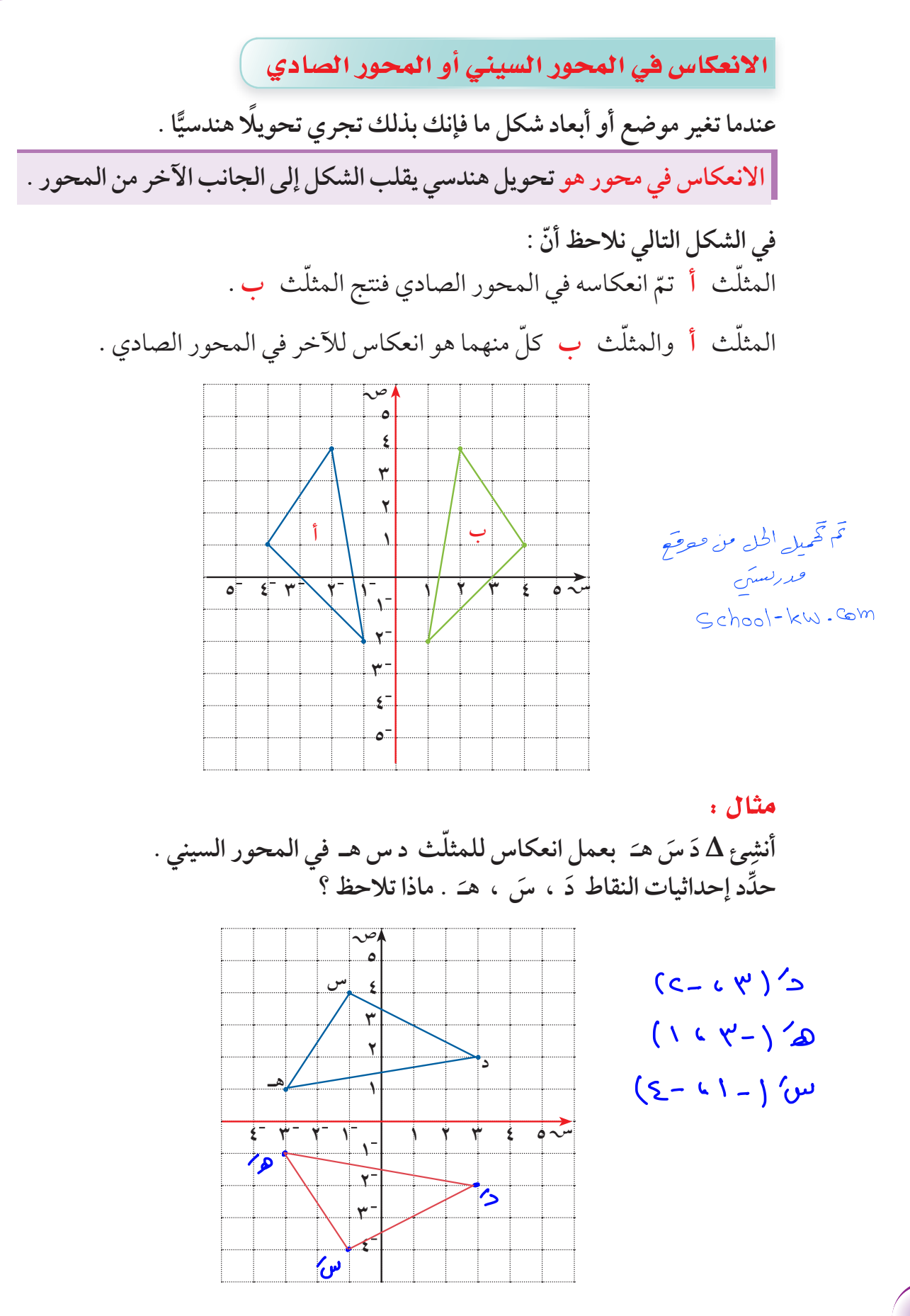

الحلّ :

$$
\left\{\begin{array}{ccc}\n\text{A} & \text{B} & \text{C} & \text{A} & \text{B} \\
\text{B} & \text{C} & \text{D} & \text{A} & \text{B} \\
\text{C} & \text{D} & \text{D} & \text{A} & \text{B} \\
\text{D} & \text{D} & \text{D} & \text{A} & \text{B} \\
\text{D} & \text{D} & \text{D} & \text{A} & \text{B} \\
\text{D} & \text{D} & \text{D} & \text{A} & \text{B} \\
\text{D} & \text{D} & \text{D} & \text{A} & \text{B} \\
\text{D} & \text{D} & \text{D} & \text{A} & \text{B} \\
\text{D} & \text{D} & \text{D} & \text{A} & \text{B} & \text{B}\n\end{array}\right.
$$

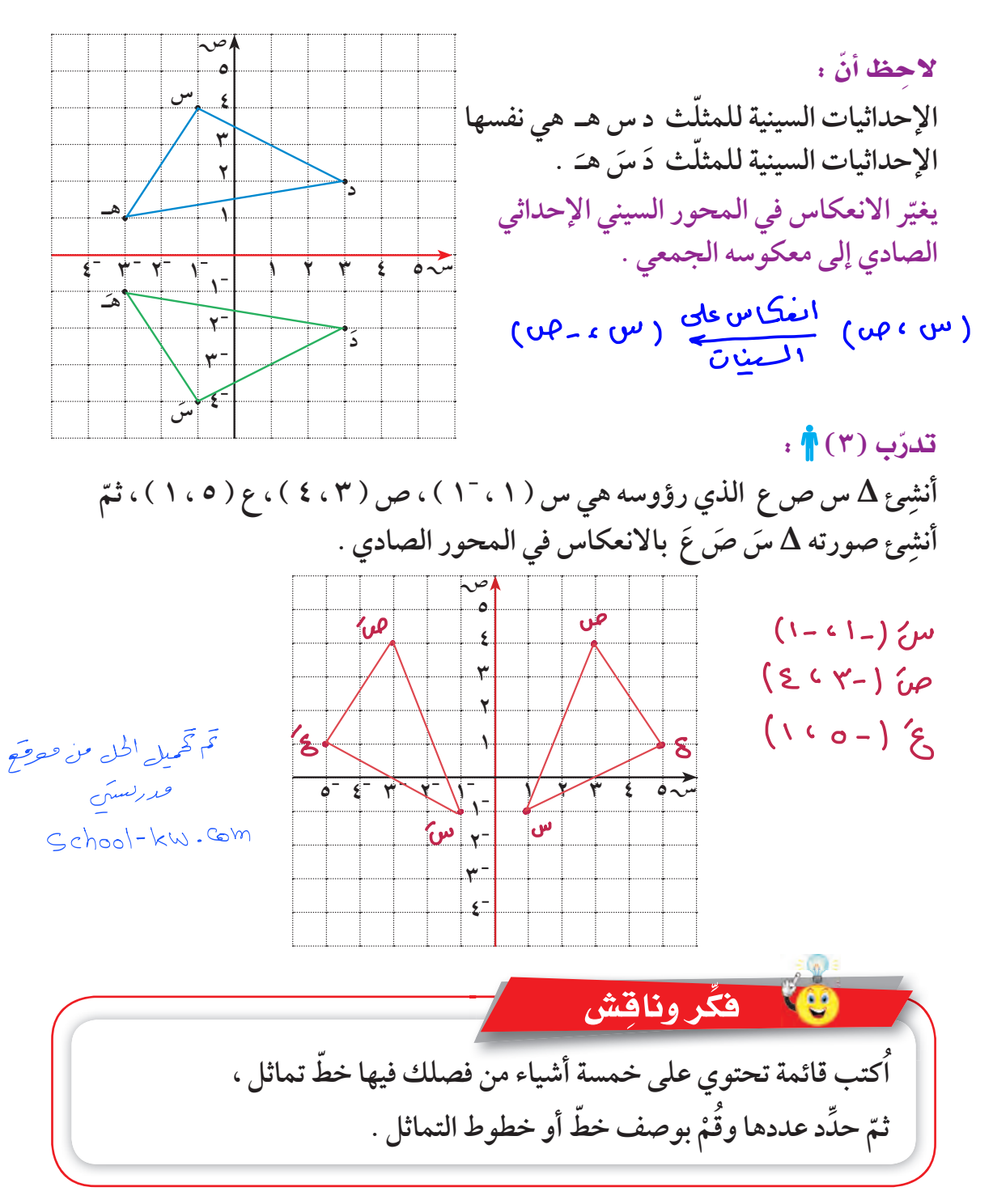

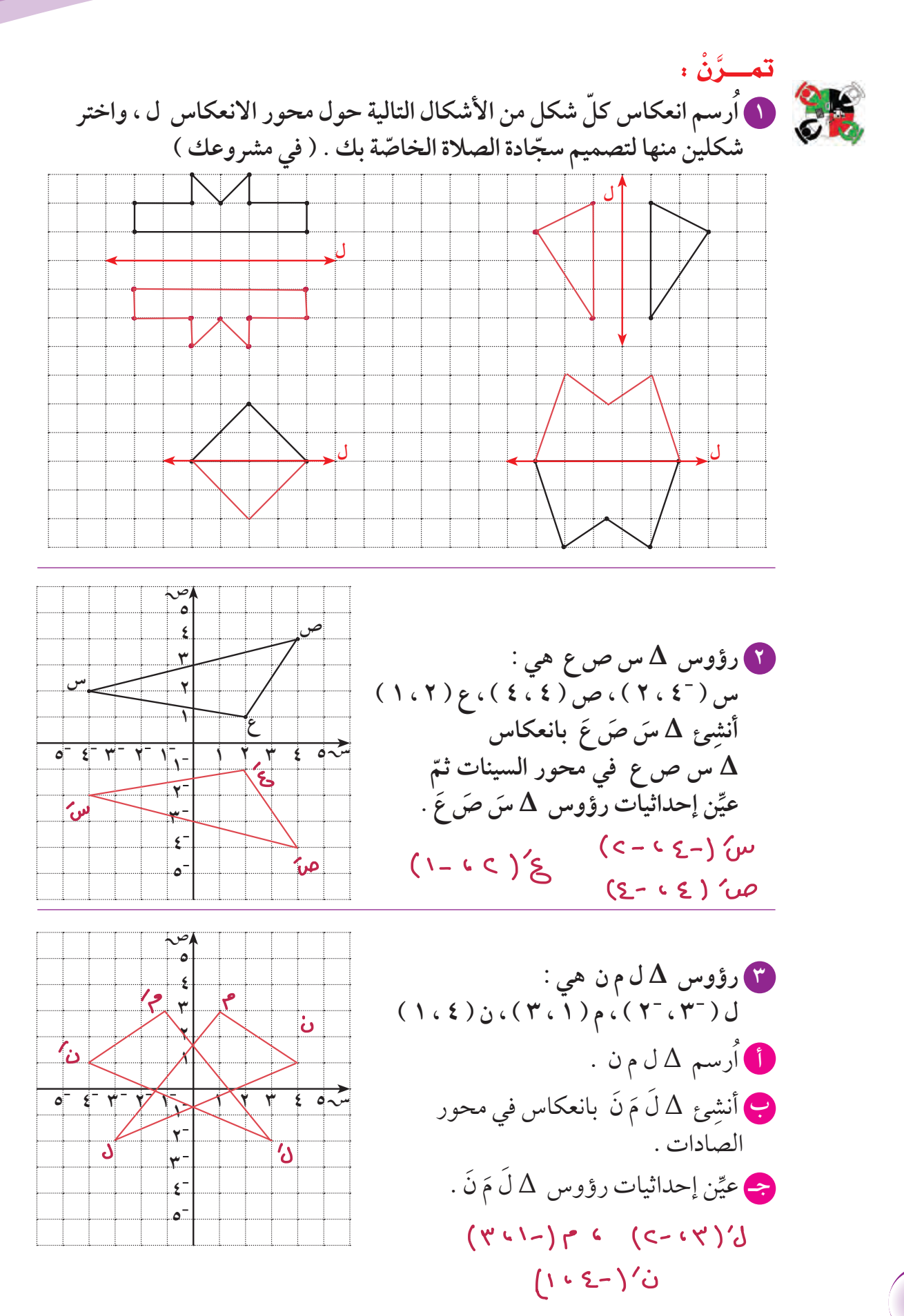

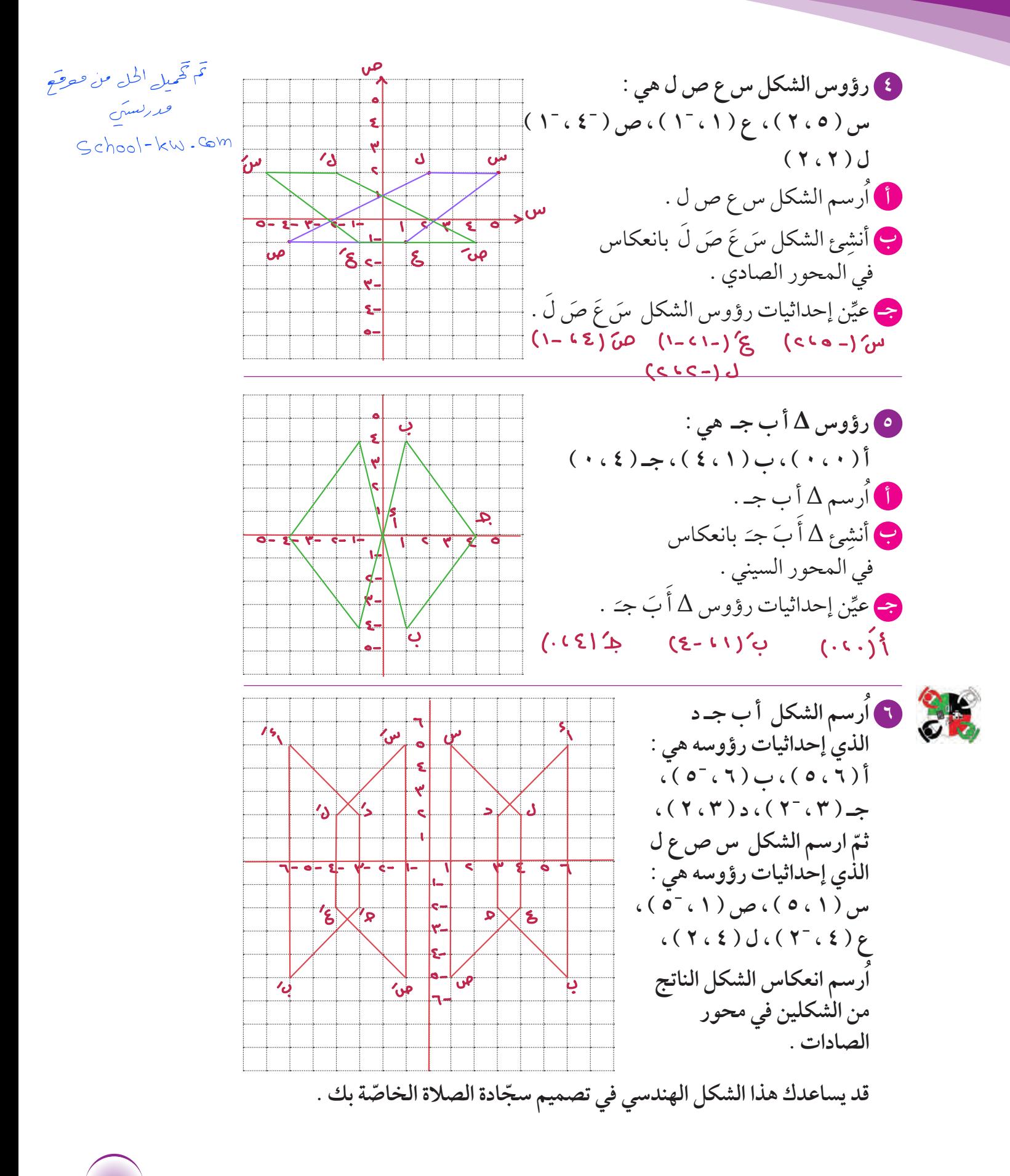

**١٢٥**

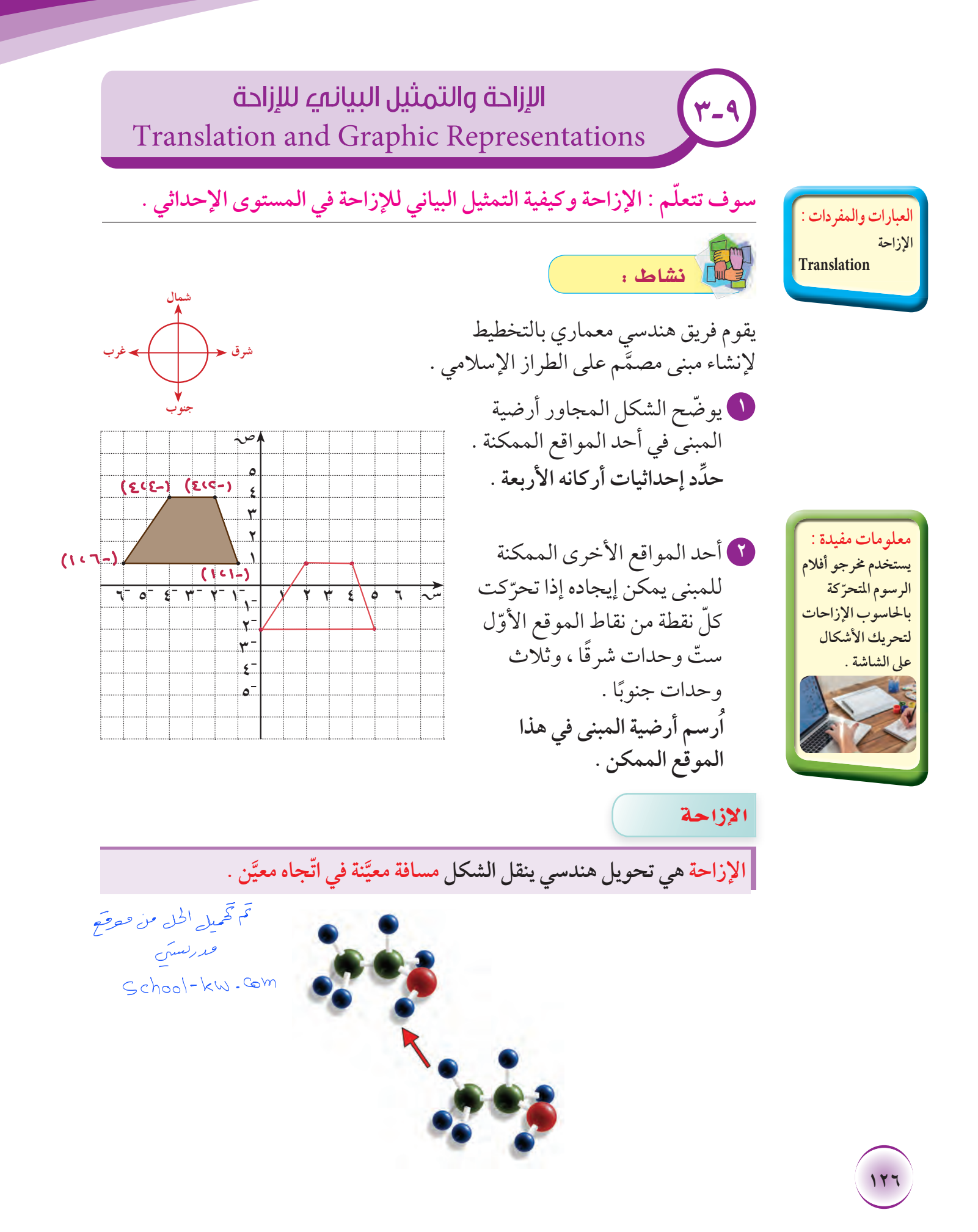

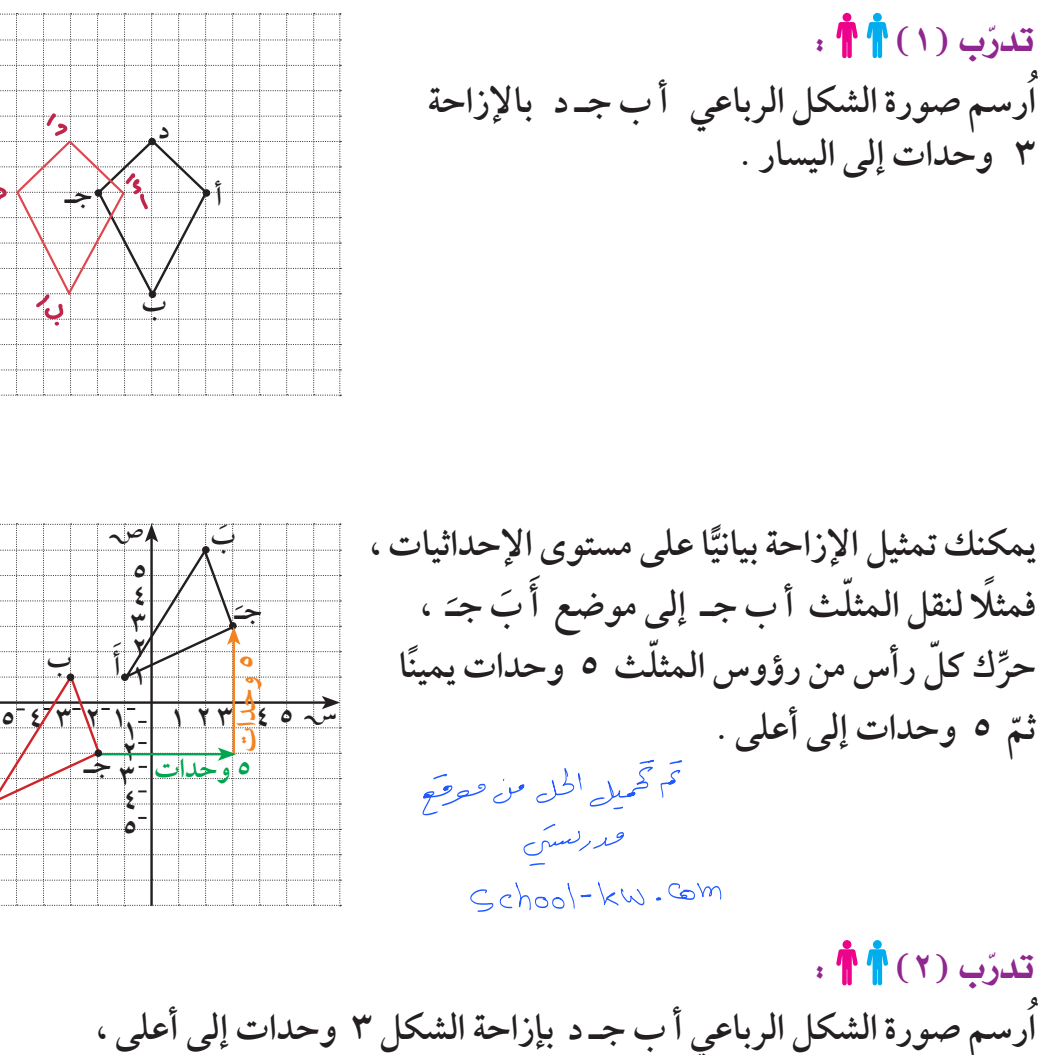

**معلومات مفيدة : العديد من تصاميم الملابس في الثقافات المختلفة ّ توضح ً ا للنماذج التي تكرار ّ ن إزاحات . تتضم ّ فسكان أفريقيا واليونان ّ وسكان أميركا الأصليون كانوا عادةما يستخدمون الإزاحة في التصاميم التي يقومون بتطريزها .**

**أ**

**حدد إحداثيات النقاط . ّ ِّ ثم** حب **َ** ( ، ) **أ ٨ ٧** ِّن'  $(T, Y)$ **٦ ٥ ٤** جـَ ( ۲، ۲ )<br>-**أ ٣ ب ٢**  $( \cdot \sqrt{2} - )$  )  $\overline{c}$ **١** 4 **١ ٢ ٣ ٤ ٥**  $\overline{\mathcal{S}}$ **١- <sup>١</sup> <sup>٢</sup> - - ٣- ٤- ٥- ٢- جـ ٣ - د ٤- ٥-**

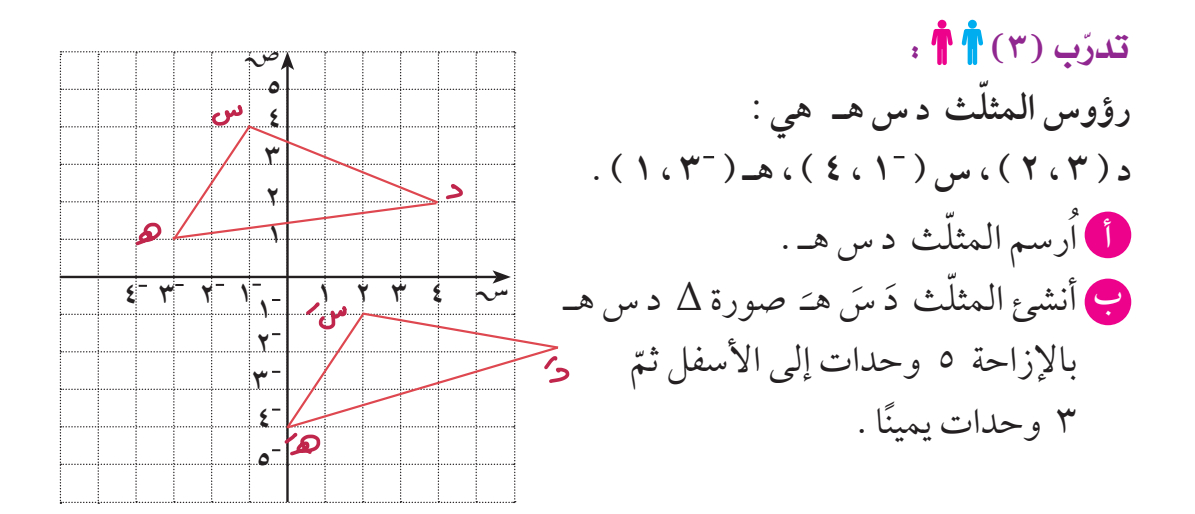

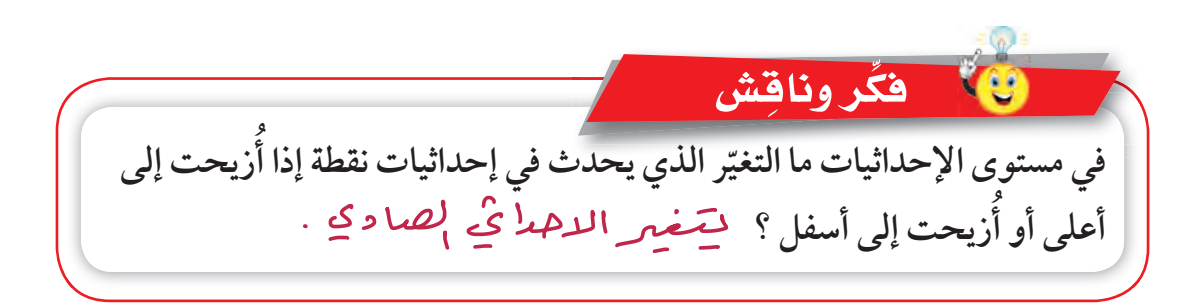

<mark>تمـــرَّنْ :</mark> ● في التمارين من ( أ – جـ ) ، عيّن صورة النقطة أ ( ٢ ، ٣ ) واكتب إحداثيات الصور **ٍّ كل من الحالات التالية : في أ** بالإزاحة ٣ وحدات إلى اليمين X **٥ ٤ ب** بالإزاحة وحدة واحدة إلى اليمين **أ ٣ ٢** ثمّ وحدتين إلى أعلى . <sub>.</sub> **١ ٢- ٣- ٤- ٥- ١ ٢ ٣ ٤ ٥ ١-**  $Y = 20Y$ **جـ** بالإزاحة وحدتين إلى أسفل **١- ٢-** ثمّ وحدة واحدة إلى أعلى . ا **٣ - ٤- ٥-** تم تھمیل الحل من موقع فحدرلستن Cchool-kw.Com

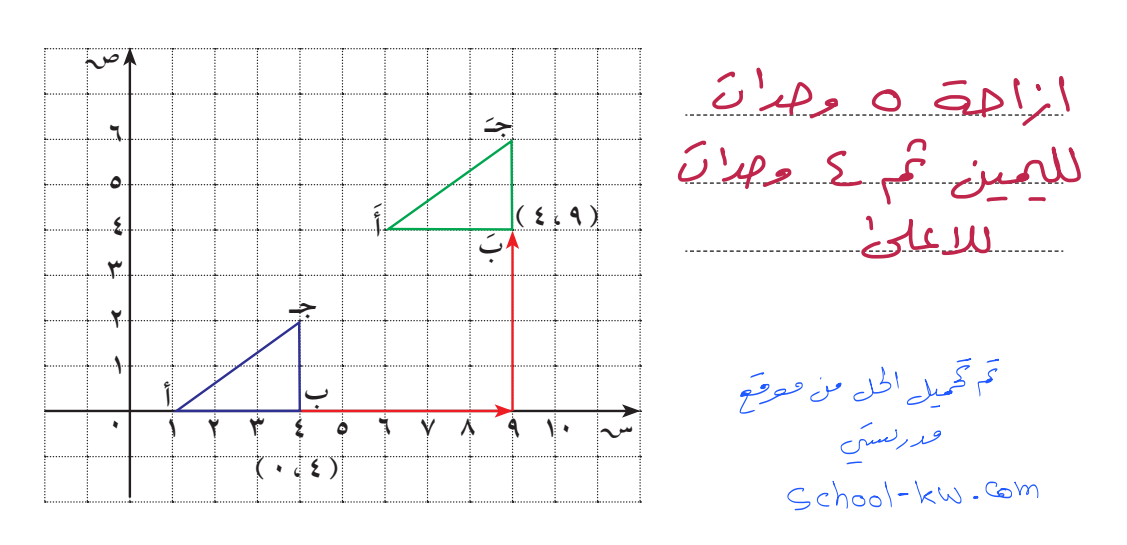

**َ هو صورة** <sup>Δ</sup> **<sup>أ</sup> <sup>ب</sup> جـ تحت تأثيرإزاحة بمسافة َ َب جـ ٢ في الشكل المرسوم** Δ **أ محددة ّ باتجاهما . ِص ِف الإزاحةمن حيث مقدارها ّواتجاهها . َّ**

> ٣) أنشِئِ المثلَّث أُبَ جـَ بعمل إزاحة للمثلَّث أبِ جـ ٥ وحدات يسارًا **َ . َ ، َب ، جـ و ٣ وحدات إلى أعلى . ّحدد إحداثيات النقاط أ**

> > **َ** ( ، ) **أ**  $( - 2 , 1)$ جـَ ( - ا ، ح)<br>-

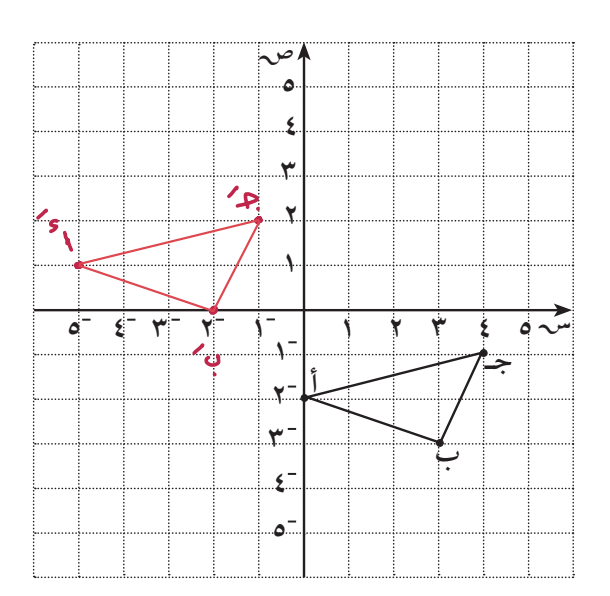

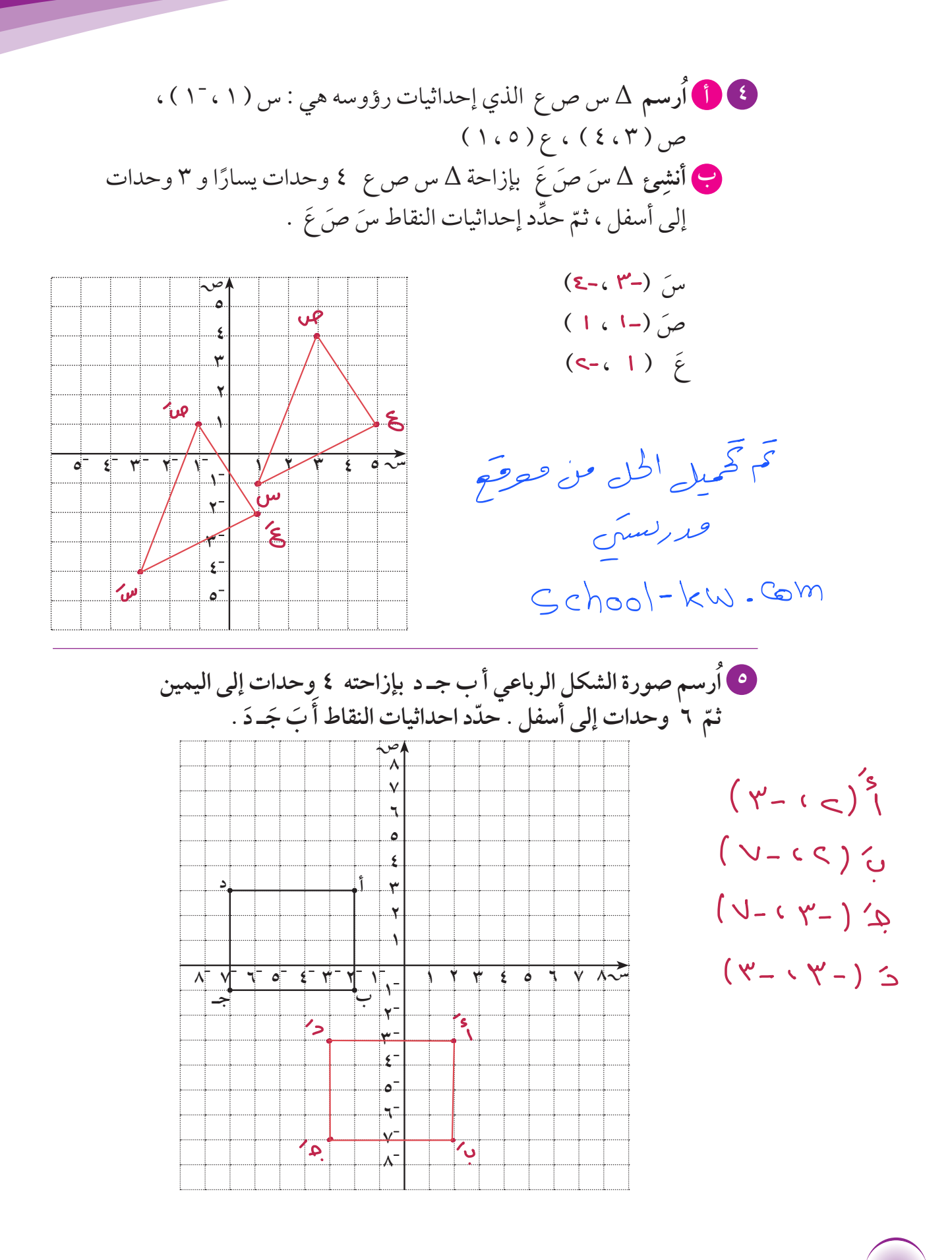

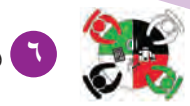

**ارسم الشكل سصع ل الذي إحداثيات رؤوسه هي : ٦ في مستو الإحداثيات ، ُ** س ( ۳، ۲) ، ص ( ۳، ۰) ، ع ( ۵۰ ، ۳ ) ، ل ( ۱، ۳ ، ۱ ) **ّ ارسم صورة الشكل سصع ل بإزاحةمقدارها ٦ وحدات إلى اليمين . ثم يمكنك استخدامالشكل الناتج في تصميم مشروعك.**

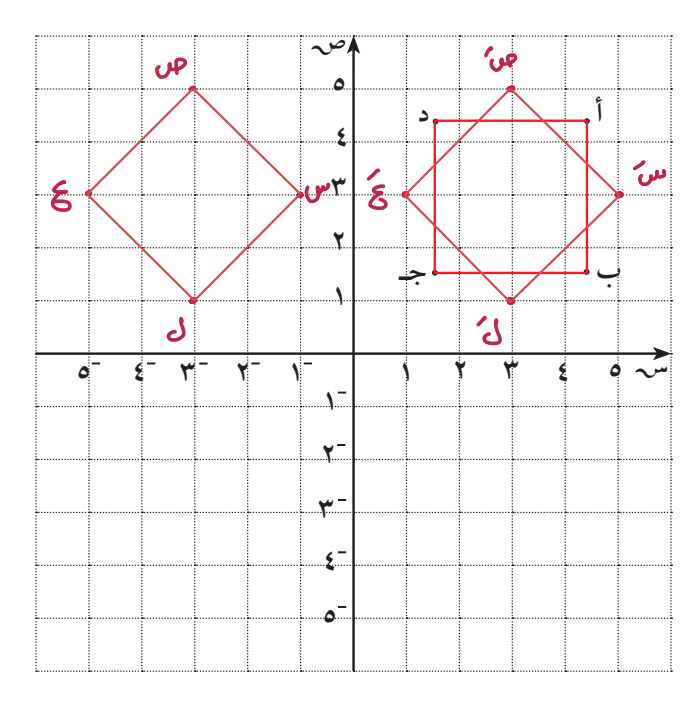

تم تحميل الحل من معرضح

فمدركسين

 $School - kw.$  Com

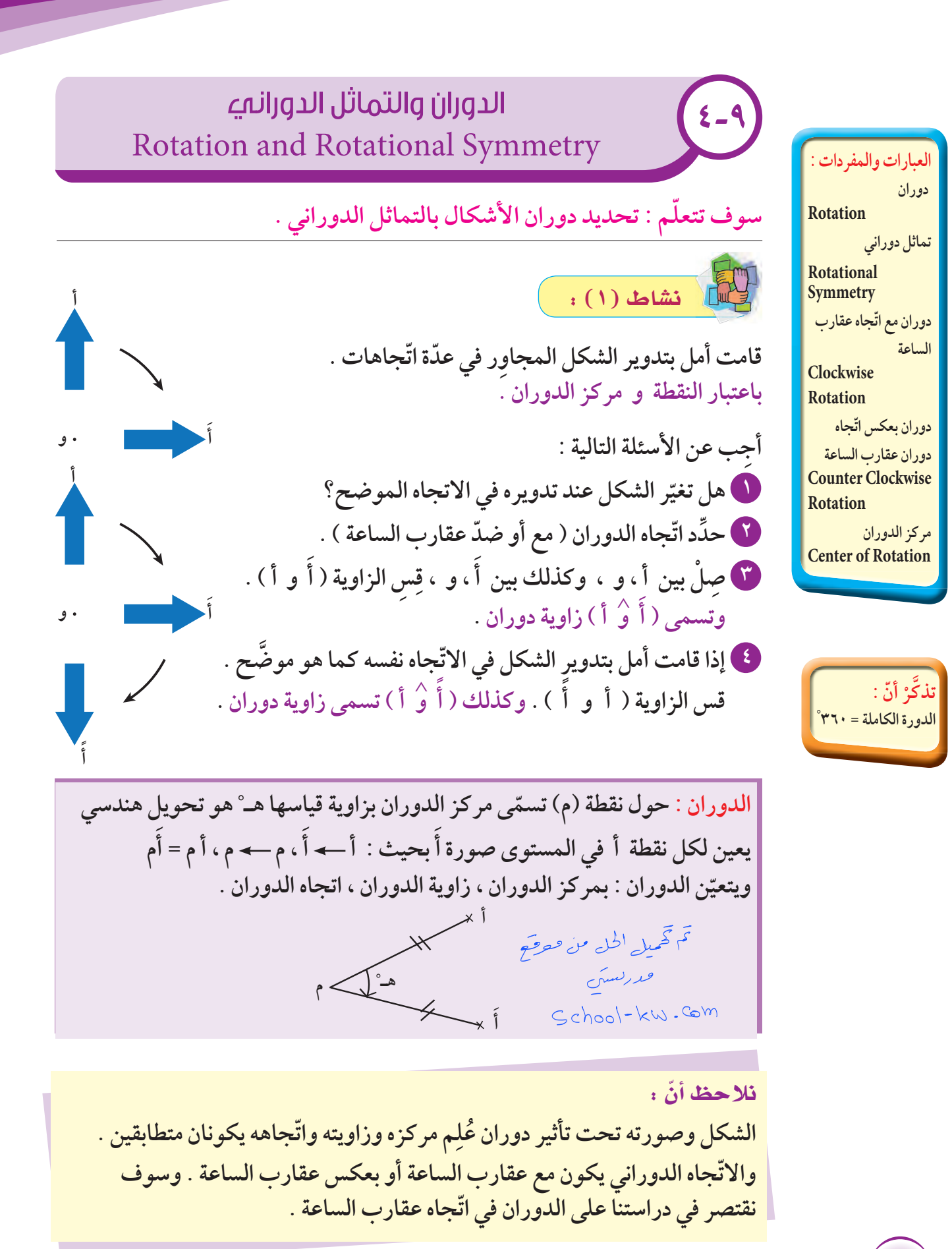

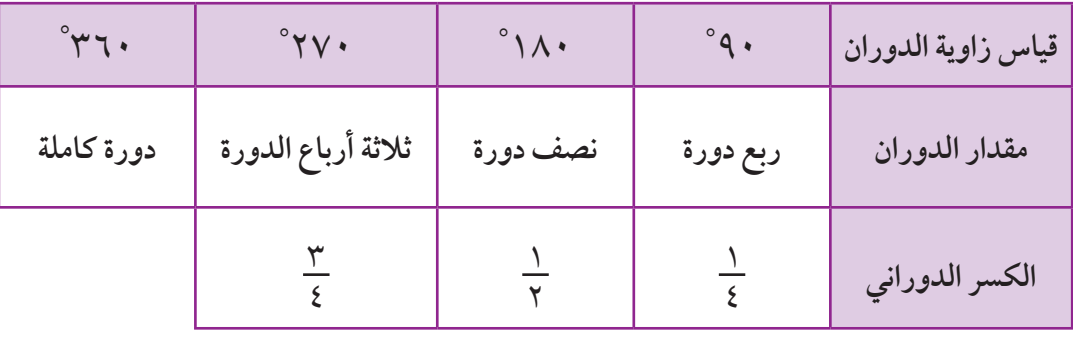

## <mark>تدرّب ( ا )</mark> :

**كل من الأشكال التالية باتجاه عقارب الساعة حول النقطة و ، حددزاوية تم تدوير ٍّ ّ ا يلي : الدوران في ّكل مم**

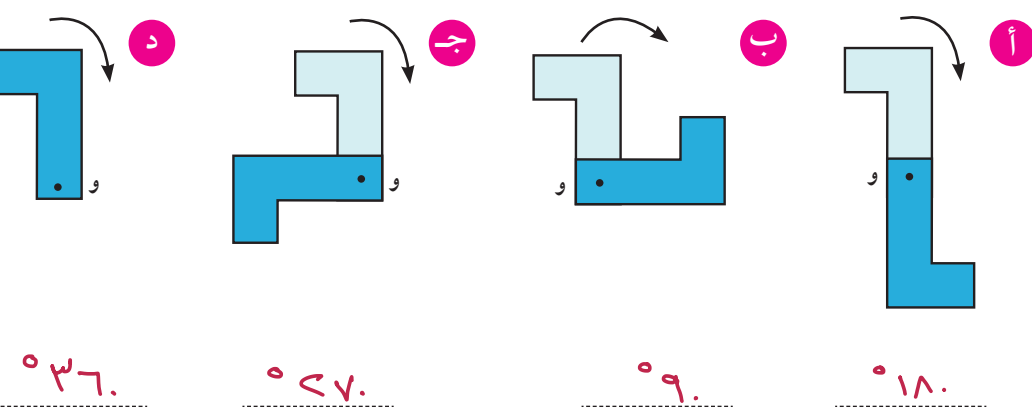

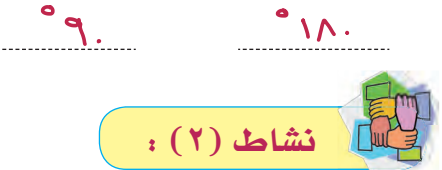

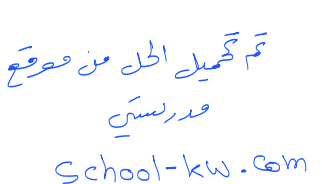

**ّ تدويره حول النقطة وضح متى ينطبق الشكل على نفسه إذا تم في الأشكال التالية ، ِّ المعلومة ّ أقل من دورة كاملة .**

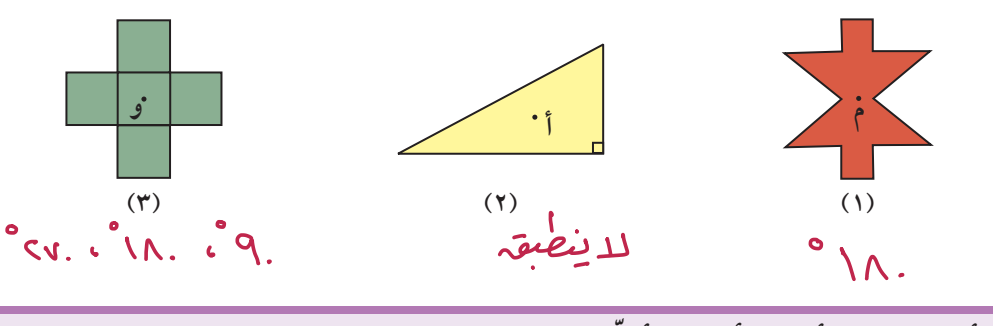

**إذا أمكن تدويرأحد الأشكال ّ أقل من دورة كاملة حول نقطةمعلومة ، وكان الشكل الناتج من الدوران ينطبق على الشكل الأصلي ، ّ فإن الشكل يكون له تماثل دوراني .**

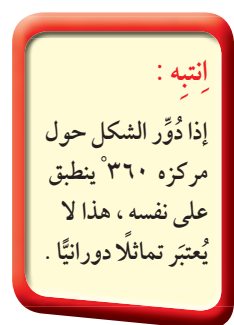

: ∫Éãe **هل متوازي الأضلاع في الشكل إلى اليسارله تماثل دوراني م حول النقطة م ؟ ممثل باللون الأزرق . َّ ْل ّأن الشكل يدور حول مركزه . الشكل الأصلي َّ تخي** الحلّ : **٣ دورة١ دورة١ دورة ٤ ٢ ٤ ٣ ٤** ، **<sup>١</sup> ٢** ، **<sup>١</sup> ٤ الكسور ً ا دورانية . ّ ى كسور م م م ُتسم** متوازي الأضلاع ينطبق على نفسه كلّ  $\frac{1}{\mathsf{y}}$  دورة وله تماثل دوراني عند ١٨٠ ْ . <mark>: (۲) (۲) گل</mark>ور با **حددما إذا كان للشكل ِ المجاورتماثل دوراني حول نقطة و ، <sup>و</sup> ِّ اكتب نعم أو لا . وإذا كانت الإجابة نعم ، فاذكرزاوية أو زوايا الدوران . ُ**  $\sim$   $\sim$   $\sim$ تم تھمیل الحل من حوقیج **تدرّب (۳) آم** : فلأركنسكم **حددزوايا التماثلات الدورانية إن وجدت ّ لكل من :** School-kw.com **ِّ ا زوايا التماثلات الدورانية ِسم الشكل**  $P^{\circ}, N^{\circ}, N^{\circ}$ **ّع المرب**  $\overline{\bullet}$  \N. **ن المعي َّ ّمثلث متطابق الضلعين** فكُر وناقش u **إذا كان أحد الأشكال ليس له تماثل دوراني ، فكم درجة يجب أن ّ تدور هذا ّ في الموضع نفسه ؟ الشكل ّحتى يستقر**

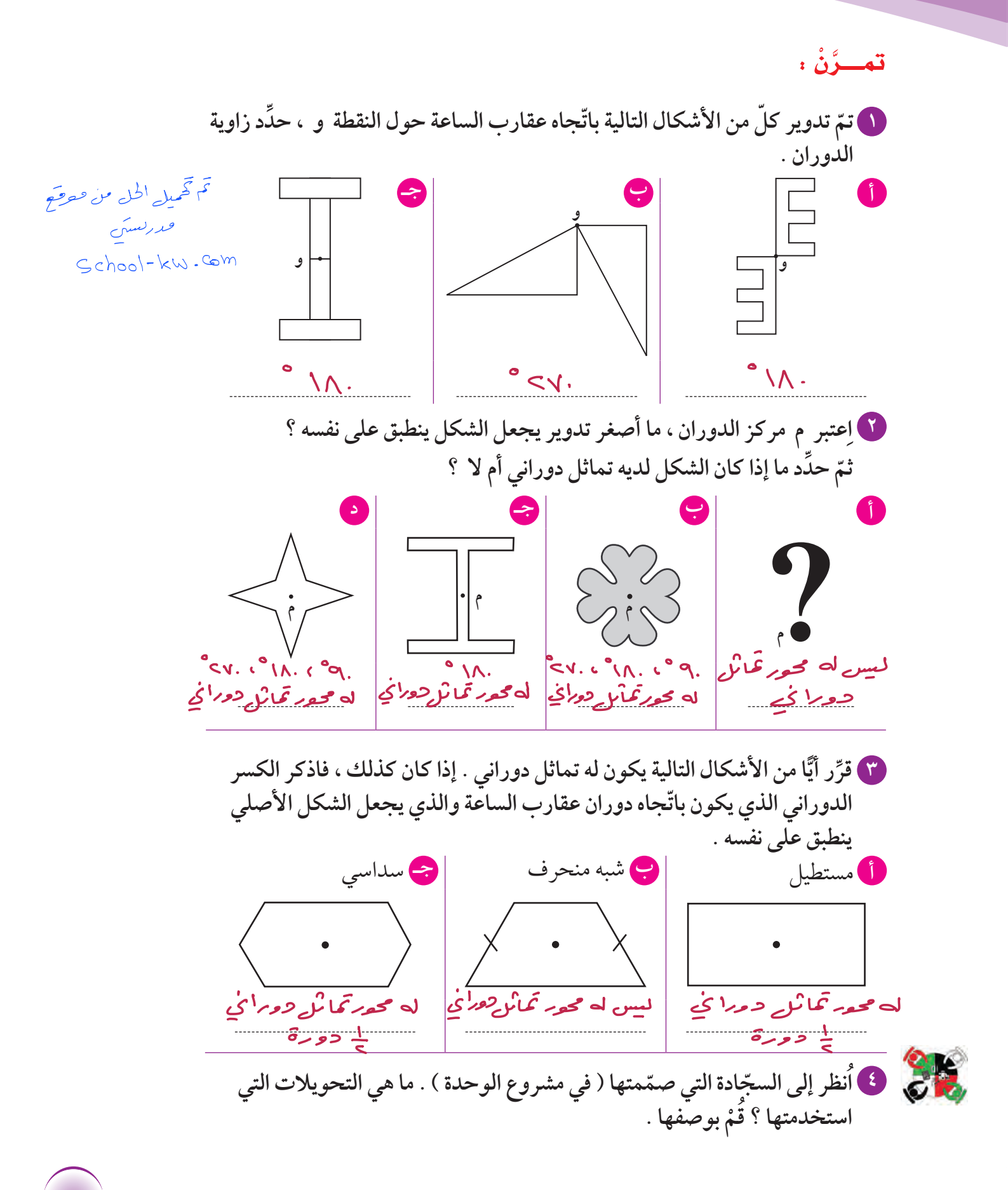

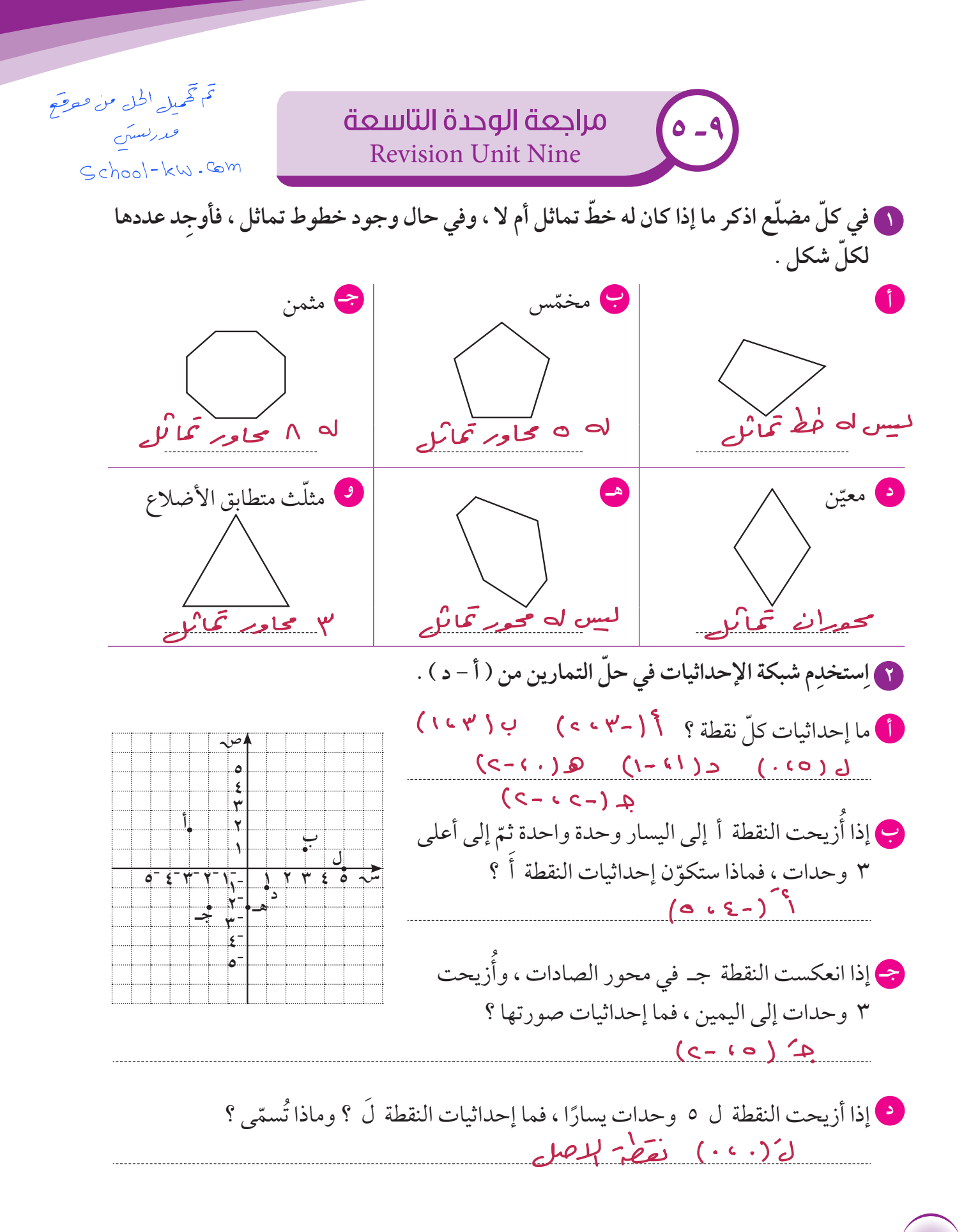

**ارسم ّ المثلث ل ن م الذي إحداثيات رؤوسه هي : ُ ٣ ّ ارسم ١- ، ١ ) ، ثم ٣- ، ٤) ، ن ( ٤ ، ٢ ) ،م ( ل ( صورة ّ المثلث بالانعكاس حول محورالسينات ، واكتب إحداثيات رؤوس ّ المثلث َل َن َم . ارسم الشكل الرباعي أ ب جـ د الذي إحداثيات ُ ٤ ٢- ، ٣ ) ، جـ ( ٠ ، ٣- ) ، ٤- ، ١ ) ، ب ( رؤوسه أ ( ٣- ، ٢- ) وارسم صورة الشكل بالانعكاس د ( ّ اكتب إحداثيات الشكل حول محورالصادات ، ثم َ َد . َ َب جـ أ**

X V

ص

 $\tilde{\epsilon}$ 

 $\Delta$ 

 $\overline{\mathbf{v}}$ 

ż١

**ارسم ّ المثلث سصع الذي إحداثيات رؤوسه ُ ٥ ٤- ، ١ ) ، وارسم صورته ٣- ، ٤ ) ،ص ( ١ ، ٣ ) ، ع ( س ( بإزاحةمقدارها وحدتين إلى اليمين و ٥ وحدات إلى أسفل .**

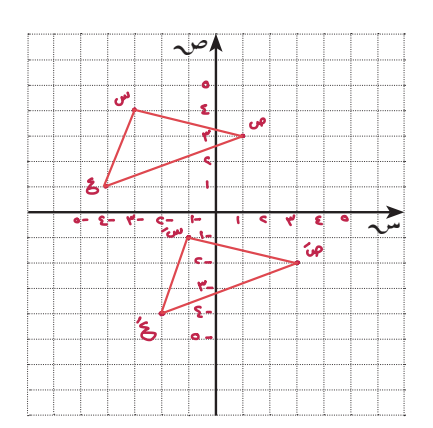

**حدد التماثلات الدورانية إن وجدت ّ لكل من : ٦ِّ**

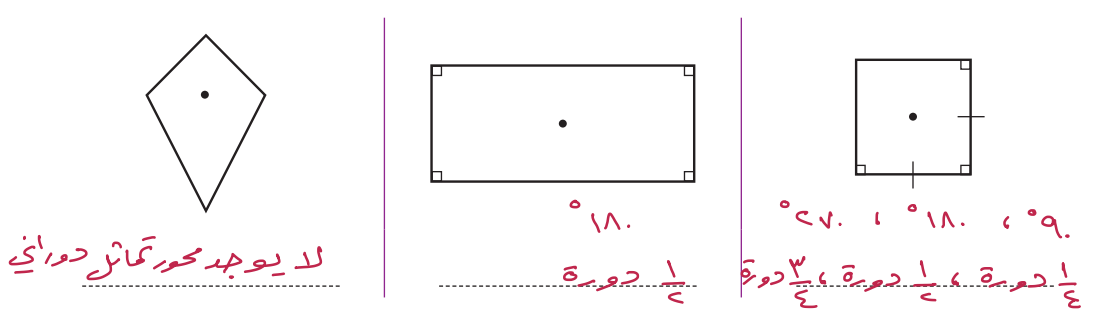

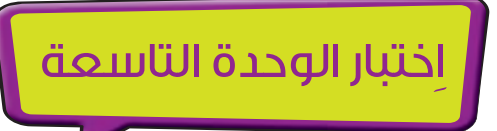

أَوَّلا : في البنود (١ –٥) ظلَّل (أ) إذا كانت العبارة صحيحة ، وظلَّل (ب) إذا كانت العبارة غير **ِّ ِّ صحيحة.**

**١** عدد خطوط التماثل للشكل المعطى يساوي ٢ **أ ب** <sup>٣</sup> دورةكاملة يساوي °٢٧٠ **<sup>أ</sup> <sup>ب</sup> <sup>٢</sup>** قياس الزاوية التي ّ تمثل <sup>٤</sup> ّت إزاحة النقطة أ وحدتين إلى َ ( ٠ ، ٤ ) إذا تم **٣** صورة النقطة أ ( ٢ ، ٣ ) هي أ **أ ب** اليسار ووحدة إلى أعلى . **٤** الشكل المقابِل ليس لهتماثل دوراني .  $\square \cdot \square$ **أ ب** تيب **َ <sup>٥</sup>** صورة ّ المثلث أ ب جـ هي أ **<sup>٣</sup>** َ ب جـ **أ ٢** تحت تأثير انعكاس في المحور الصادي . **١** تب<br>.. **جـ أ ب**  $\overline{\mathcal{S}}$ **٢- ٣- ١ ٢ ٣ ٤ ١- ١- ٢- ٣ - أ** ثانيًا : لكل بند من البنود التالية أربعة اختيارات ، واحد فقط منها صحيح ، ظلل الدائرة الدالّة على<br>. **الإجابة الصحيحة .** ص َّ الممثل للنقطة ب هو : **٦** الزوج َّ المرتب **٣** تم تھمیل الحل من مع<mark>صح</mark> **ب ٢** ٢**-** ، ٢ ) **ب** ( ٢ ، ٢**-** ) (T.T) فحدرليسكي **١ ١- ١- ٢- ٣- ١٢٣**  $\overline{\mathbf{v}}$ School-kw.com ( ٢**-** ، ٢**- جـ** ( ٢ ، ٢ ) **د** ( **٢- ٣ - ٧** متوازي الأضلاع له تماثل دوراني حول مركزه بزاويةقياسها : **د** °٣٦٠ **أ** °٩٠ **ب** °١٨٠ **جـ** °٢٧٠

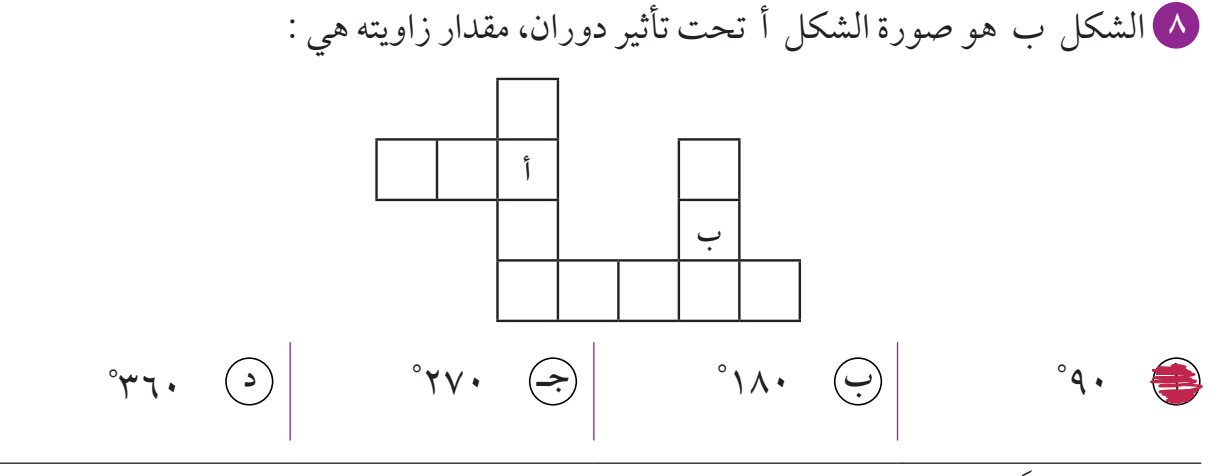

٣**-** ، ٥**-** ) هي صورة النقطة أ بالانعكاس في محورالسينات ، ّ فإن أ هي : َ ( **٩** إذاكانت أ

**- أ** ( ٣ ، **ب** ( ٣ ، ٥ ) ٣ ، ٥ ) ٥**-** ) ٣**-** ، **- جـ** ٥ ) ( **د** ( ّرالحاصل هو : **١٠** ّ يوضح الرسم البياني صورة ك ل ، ّ فإن التغي **أ** إزاحة ٣ وحدات إلى اليسار . **ب** إزاحة ٣ وحدات إلى اليمين . **حـ إزاحة ٣ وحدات إلى اليسار ثمّ وحدة إلى أعلى .** د) إزاحة ٣ وحدات إلى اليمين ثمّ وحدة إلى أعلى .<br>. **١ ١ ٢ ٣٤٥٦ ٧ ٨ ٢ ٣ ٤ ٥ ٦ ٧ ٨ َك <sup>ك</sup> َلل**

تم تھیل الحل من صوضح فرار لسكن  $Cchool - kw - \mathbb{G}m$